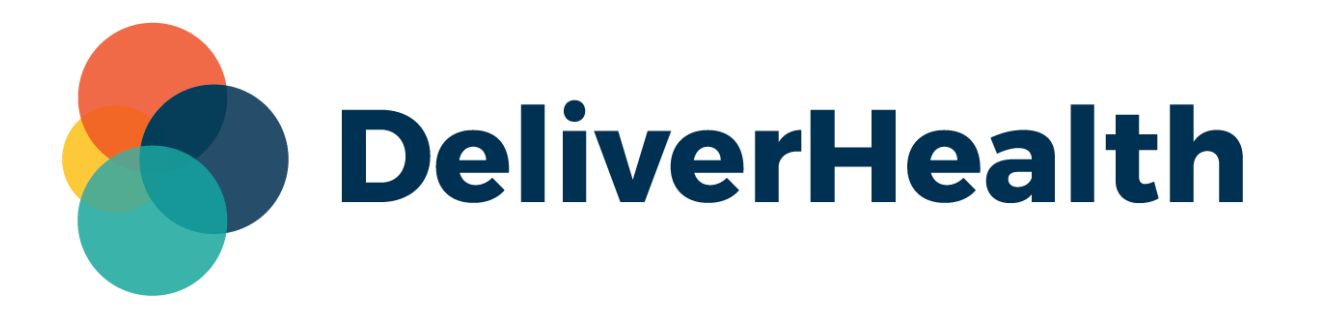

# **InQuiry and InCommand Audio Playback Enhancements**

**Release Notes**

All content is the exclusive property of DeliverHealth | Copyright © 2022 DeliverHealth

# **What's new?**

DeliverHealth is pleased to announce several enhancements to the audio playback control in InQuiry and InCommand.

#### **Rewind and Fast Forward Shortcuts**

New shortcuts for rewinding and fast forwarding audio have been added. To rewind, press **Ctrl + left arrow** until reaching the desired location. To fast forward, press **Ctrl + right arrow**.

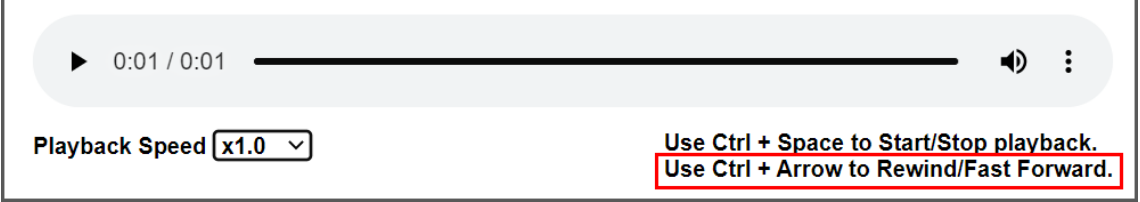

These new shortcuts are available in InQuiry when listening to an audio file, and also when playing audio from InCommand's Outstanding Jobs and Delivered Transcriptions screens.

Foot pedals that are capable of being configured to send specific keystrokes can be used to rewind/fast forward audio as well. Please refer to your foot pedal manufacturer's user manual for assistance in configuring the Ctrl + arrow shortcuts.

Note: The playback control may display differently depending on the browser used.

### **Additional Playback Speeds**

The Playback Speed drop-down menu includes the following new speeds for playing back audio: x0.6, x0.7 (previously x0.75), x0.8, and x0.9. The playback control also now saves the speed setting between uses.

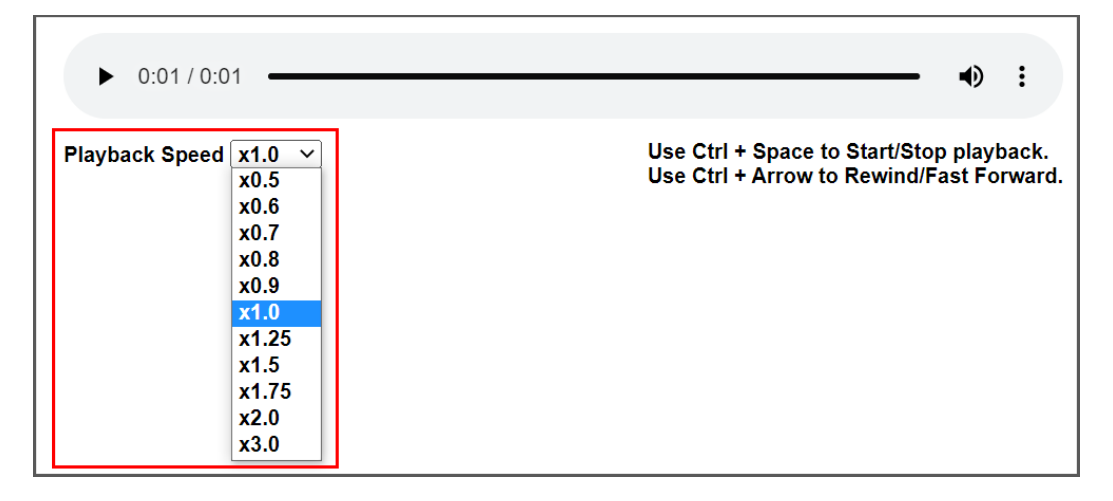

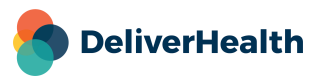

## **Application requirements**

- Operating system: Windows 10
- Web Browser: IE11 or higher, Chrome, Edge, Firefox
- RAM: 1 GB or higher
- Hard Drive Free Space: 1 GB or higher

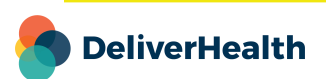